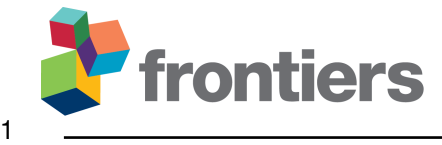

# **Article Title**

# **First Author <sup>1</sup> , Co-Author <sup>2</sup> , Co-Author 1,3\***

*Department X, Institution X, City X, State XX, Country X*

*Department X, Institution X, City X, State XX, Country X*

*Department X, Institution X, City X, State XX, Country X*

Correspondence\*: Co-Author [email@uni.edu](mailto:email@uni.edu)

## **ABSTRACT**

Abstract length and content varies depending on article type. Refer to [http://](http://www.frontiersin.org/about/AuthorGuidelines)

[www.frontiersin.org/about/AuthorGuidelines](http://www.frontiersin.org/about/AuthorGuidelines) for abstract requirement and length according to article type.

**Keywords: Text Text Text Text Text Text Text Text**

## **INTRODUCTION**

Cite fancy references (LastName1 et al., 2013). As demonstrated in OtherAuthor and Coauthor (2012),

citations can also be automatically reference. Multiple references are separated by semicolons (LastName1

et al., 2013; Author4 and Author5, 2013).

# **RESULTS**

#### **Subsection 1**

You can use R chunks directly to plot graphs.

```
x \le -0:100set.seed(999)
y \le -2 * (x + rnorm(length(x), s d = 3) + 3)plot(x, y)
```
#### **Subsection 2**

 Frontiers requires figures to be submitted individually, in the same order as they are referred to in the manuscript. Figures will then be automatically embedded at the bottom of the submitted manuscript. Kindly ensure that each table and figure is mentioned in the text and in numerical order. Permission must be obtained for use of copyrighted material from other sources (including the web). Please note that it is compulsory to follow figure instructions. Figures which are not according to the guidelines will cause

substantial delay during the production process.

# **1 DISCUSSION**

# **DISCLOSURE/CONFLICT-OF-INTEREST STATEMENT**

 The authors declare that the research was conducted in the absence of any commercial or financial relationships that could be construed as a potential conflict of interest.

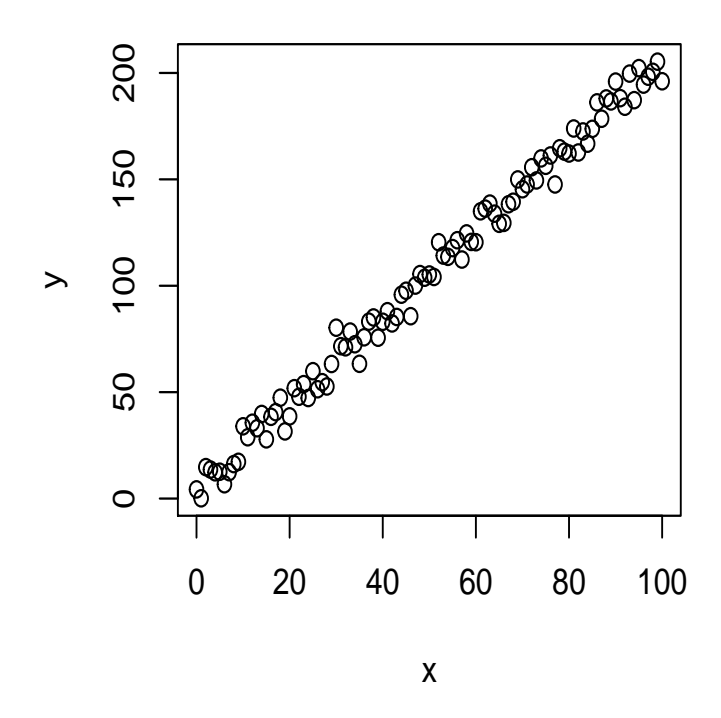

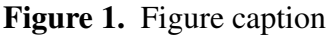

# **AUTHOR CONTRIBUTIONS**

- The statement about the authors and contributors can be up to several sentences long, describing the tasks
- of individual authors referred to by their initials and should be included at the end of the manuscript before
- the References section.

#### **ACKNOWLEDGMENTS**

Funding:

## **2 SUPPLEMENTAL DATA**

Supplementary Material should be uploaded separately on submission, if there are Supplementary Figures,

 please include the caption in the same file as the figure. LaTeX Supplementary Material templates can be found in the Frontiers LaTeX folder

## **3 REFERENCES**

 A reference list should be automatically created here. However it won't. Pandoc will place the list of references at the end of the document instead. There are no convenient solution for now to force Pandoc to do otherwise. The easiest way to get around this problem is to edit the LaTeX file created by Pandoc before

compiling it again using the traditional LaTeX commands.

## **FIGURES**

 Author4, N., and Author5, N. (2013). Title of the article. *Frontiers in Neurorobotics* 7. doi[:10.3389/fnbot.2013.56789.](https://doi.org/10.3389/fnbot.2013.56789)

 LastName1, A., LastName2, A., and LastName2, A. (2013). Article title. *Frontiers in Neuroscience* 30, 10127–10134. doi[:10.3389/fnins.2013.12345.](https://doi.org/10.3389/fnins.2013.12345)

36 OtherAuthor, N., and Coauthor, N. S. (2012). Article title. *Frontiers in Genetics* 30, 16417–16418. 37 doi[:10.3389/fgene.2012.54321.](https://doi.org/10.3389/fgene.2012.54321)